### **Estructura de Computadores**

### *El computador simple*

Autores: David Guerrero. Isabel Gómez

-------------------------------------------------------------------------

Usted es libre de copiar, distribuir y comunicar públicamente la obra y de hacer obras derivadas siempre que se cite la fuente y se respeten las condiciones de la licencia Attribution-Share alike de Creative Commons.

Texto completo de la licencia:<http://creativecommons.org/licenses/by-nc-sa/3.0/es/>

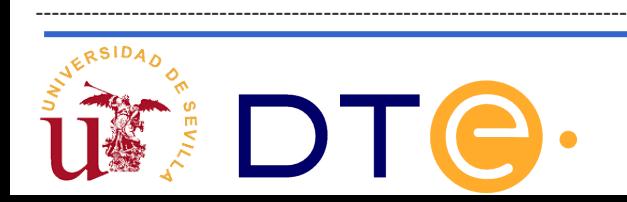

## **Guión**

- **El punto de partida: La calculadora**
- **Automatización en la ejecución**
- **Almacenamiento de los datos**
- **Diversificación de instrucciones**
- **Una posible implementación**
- **Ejemplos de uso**

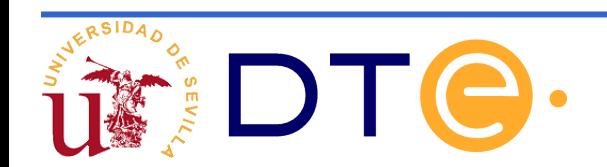

# **El punto de partida**

- Partimos de la calculadora planteada en el tema anterior que es un sistema en un único paso.
- La calculadora ejecuta cualquier posibilidad de suma o resta entre sus registros así como el movimiento de datos entre los mismos.
- Las operaciones se realizan en un único ciclo de reloj.

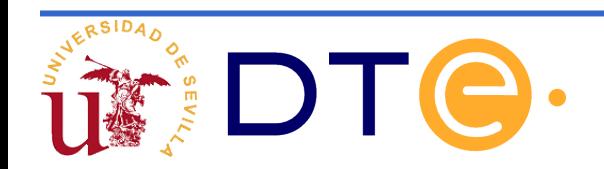

## **El punto de partida**

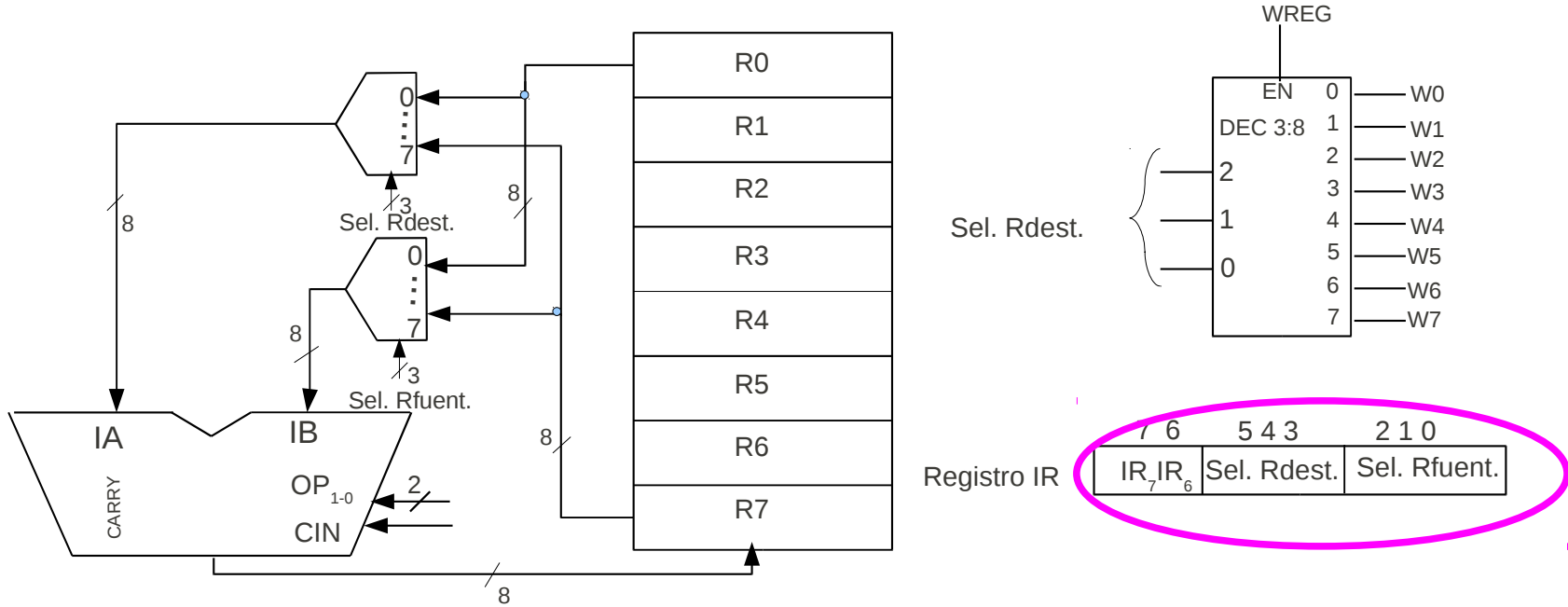

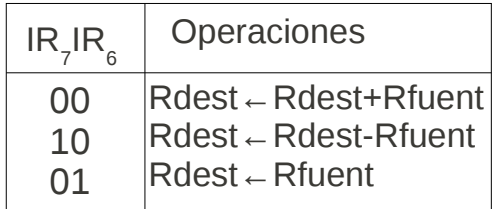

Los registros fuente y destino pueden ser Cualquiera de los 8 pertenecientes a la arquitectura

4 **Registro adicional que no posee la calculadora Es donde se guarda la información que pone el usuario desde el exterior. Información sobre la operación a realizar y los datos implicados**

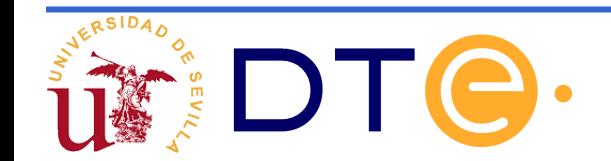

# **El punto de partida**

Se propone la realización de un instrucción más compleja: R0←3R1-R2

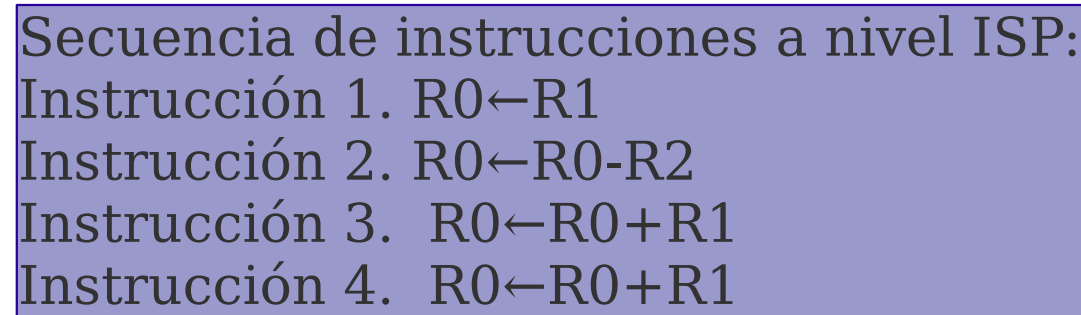

Las instrucciones deben ser las de la calculadora. Resta siempre en el mismo sentido y sólo registros destino y fuente implicados. En este ejemplo se actualizaría 4 veces el registro IR

#### **Ventajas:**

●Podemos resolver problemas más complejos que los resueltos por las instrucciones primitivas mediante una secuencia adecuada de las mismas. ●El usuario del sistema no necesita ser especialista en la electrónica del sistema.

#### **Deficiencias:**

●No hay AUTOMATIZACIÓN EN LA EJECUCIÓN del programa: para ejecutar cada instrucción el usuario debe proporcionar el valor de xs y esperar fin para cada una de las cuatro instrucciones.

●No hay PROGRAMA ALMACENADO: cada vez que se ejecuta una instrucción el usuario debe suministrar la siguiente.

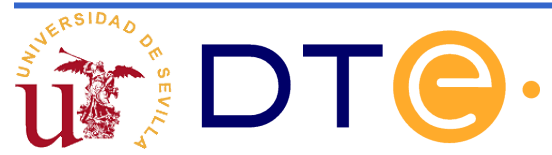

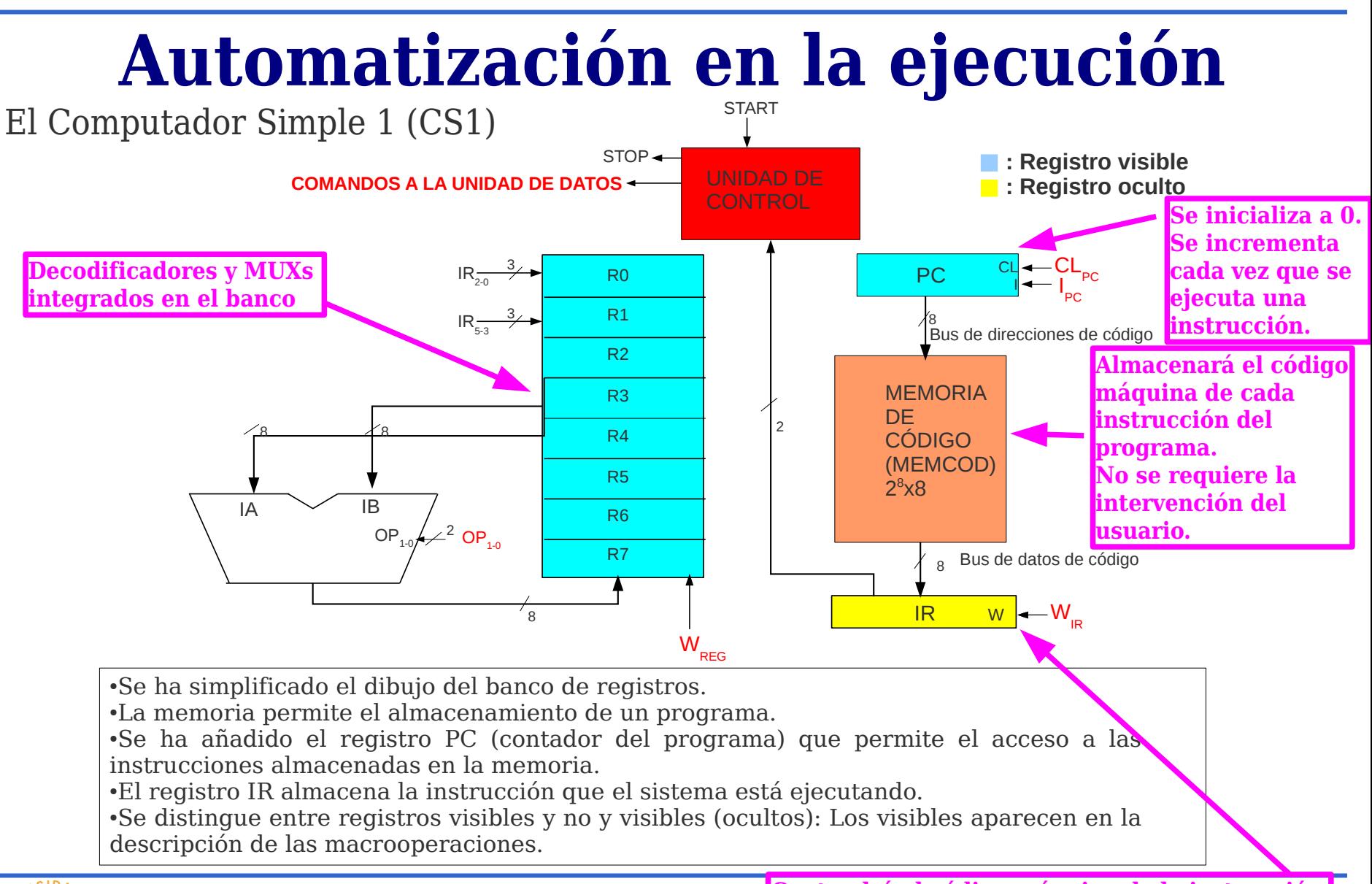

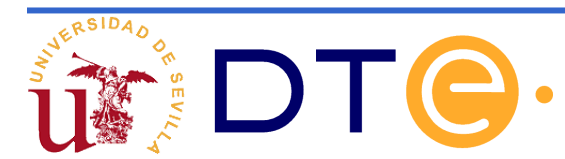

- En el CS1 todas las instrucciones son de una palabra. Esto es una simplificación ya que en muchos sistemas reales son de longitud variable.
- Dada la simplicidad de la arquitectura, los programas siempre están almacenados a partir de la dirección 0 de la memoria y la ejecución es lineal.
- Instrucción en código máquina. Es el patrón de bits correspondiente a una instrucción.
- Formato de instrucción: indica como debe ser interpretada una instrucción en código máquina (código de operación y operandos).

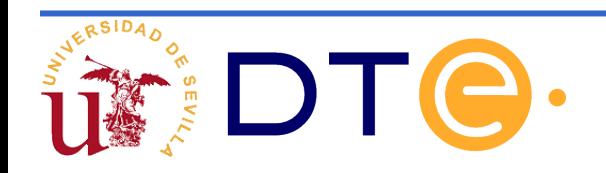

Formato de instrucción del CS1

**7 6 5 4 3 2 1 0** código de courgo de registro destino registro fuente

En el CS1 los datos siempre están almacenados en sus 8 registros y por tanto los operandos están codificados por 6 bits. Los tres primeros identifican al registro destino y los tres últimos al fuente.

Instrucciones. Se definen 4 instrucciones ya que se dispone de dos bits de código de operación.

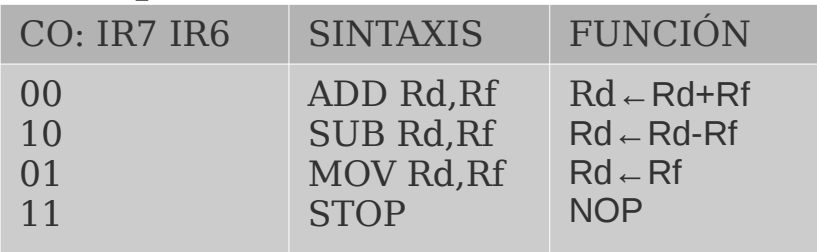

*En la sintaxis se han utilizado nemónicos que facilitan La tarea al programador.*

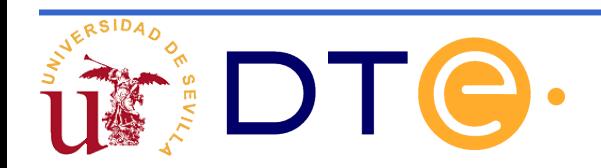

### **Automatización en la ejecución Descripción RT de los nuevos componentes**

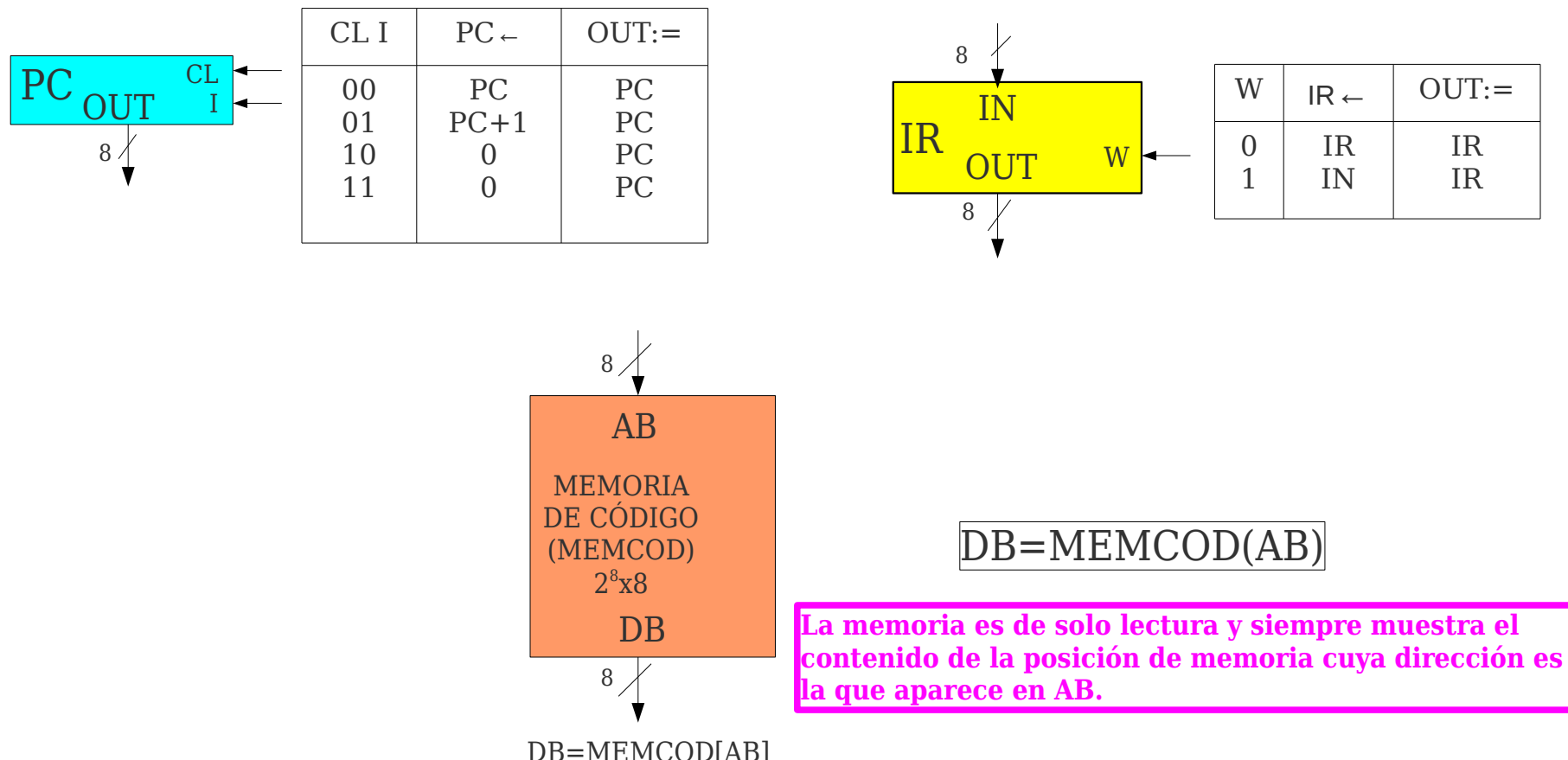

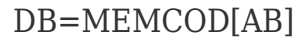

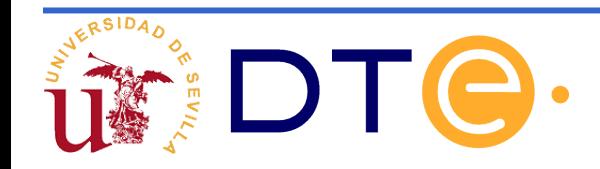

Diseño de la unidad de control: permite la ejecución automática del programa almacenado en la memoria.

Ciclo de instrucción

**La búsqueda consiste en la lectura del código máquina de la instrucción que se va a ejecutar.**

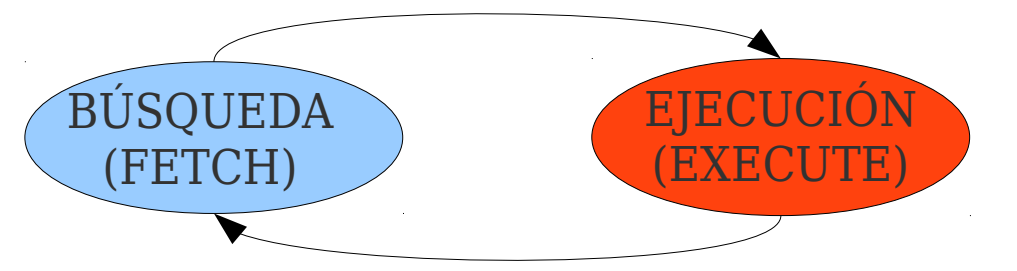

La carta ASM del CS1 implementa los ciclos de todas las instrucciones del sistema.

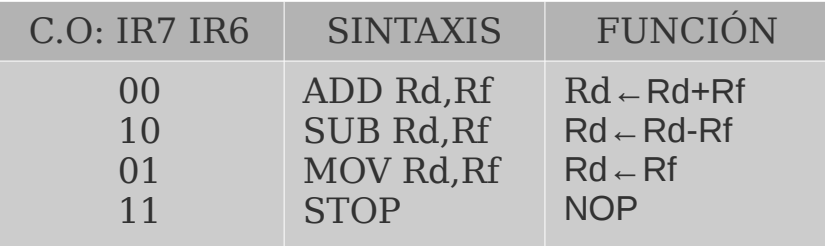

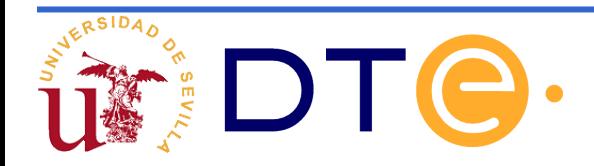

Diseño de la unidad de control: permite la ejecución automática del programa almacenado en la memoria.

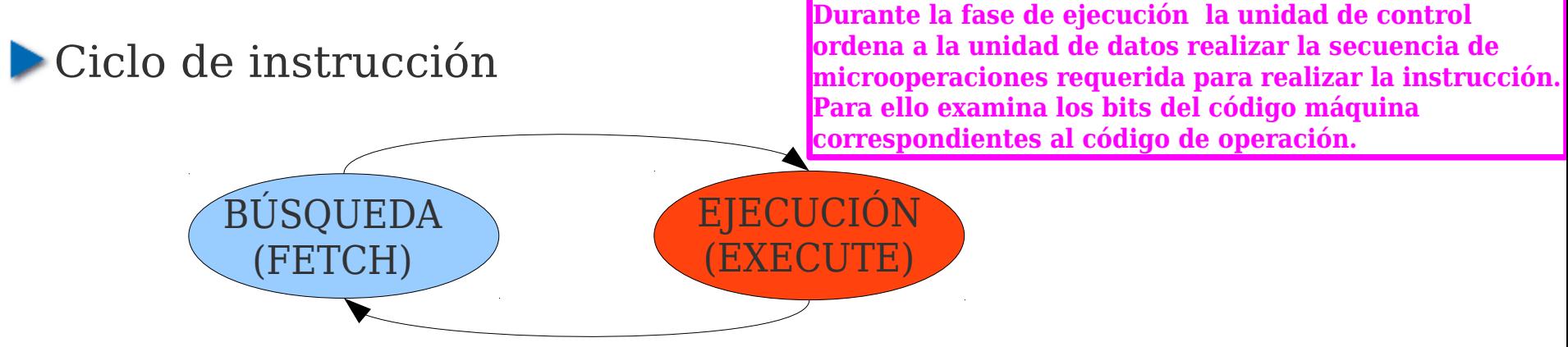

La carta ASM del CS1 implementa los ciclos de todas las instrucciones del sistema.

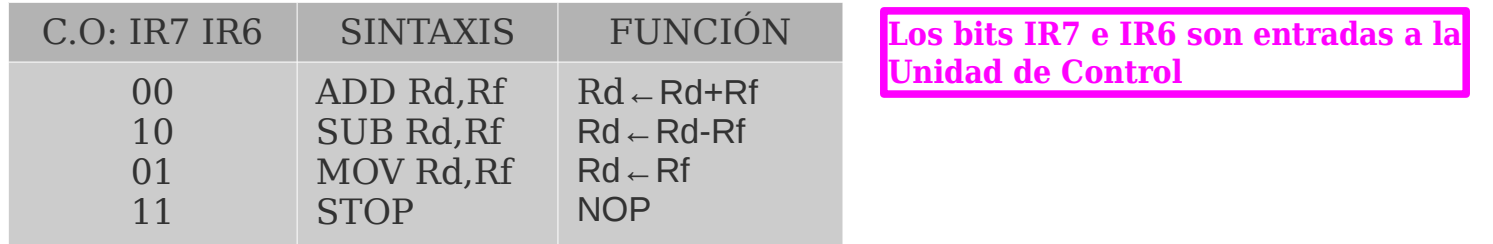

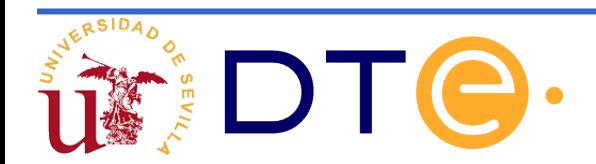

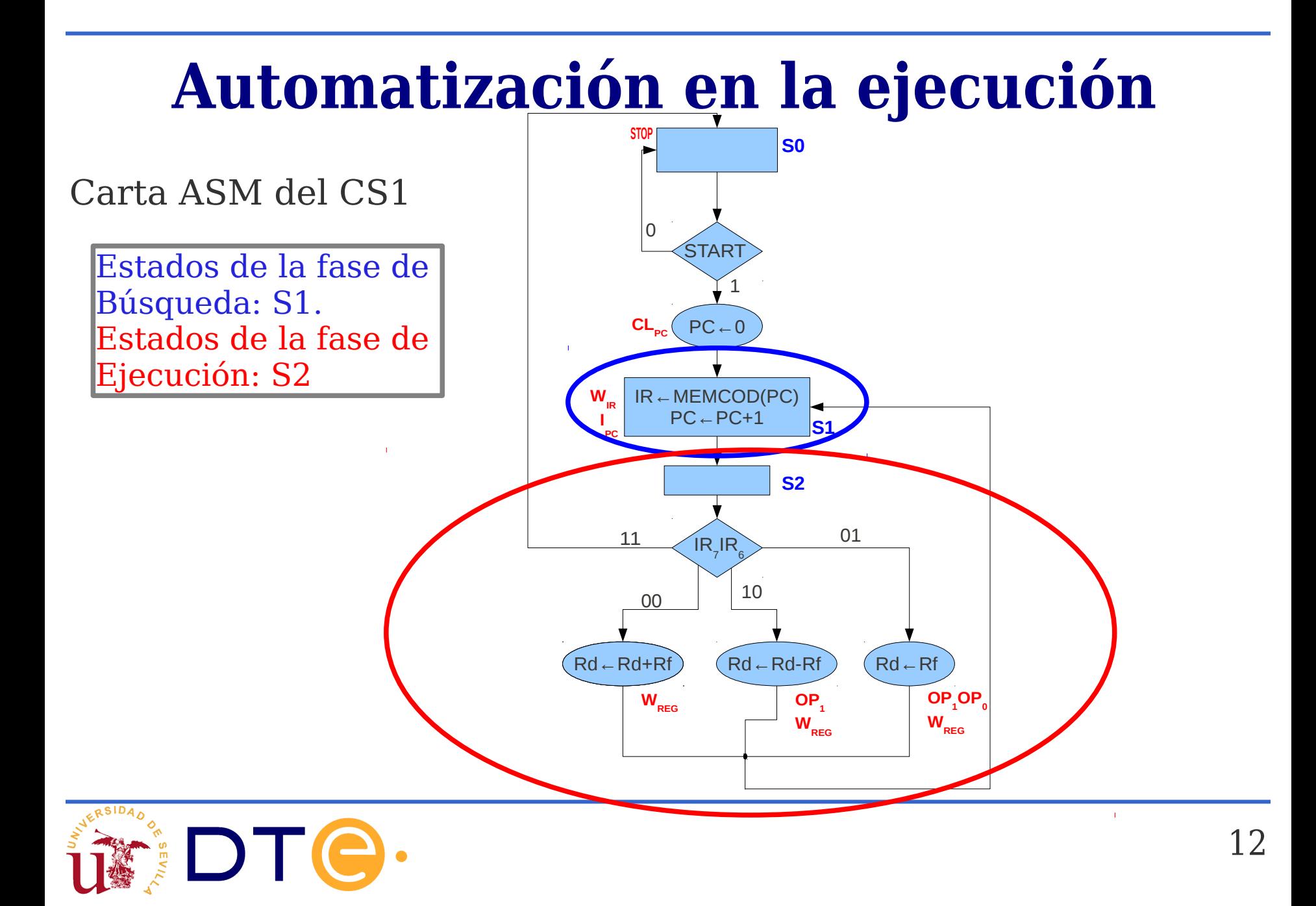

Ejemplo de uso del CS1: Escribir un programa que realice la siguiente operación: R6←3R4-2R1

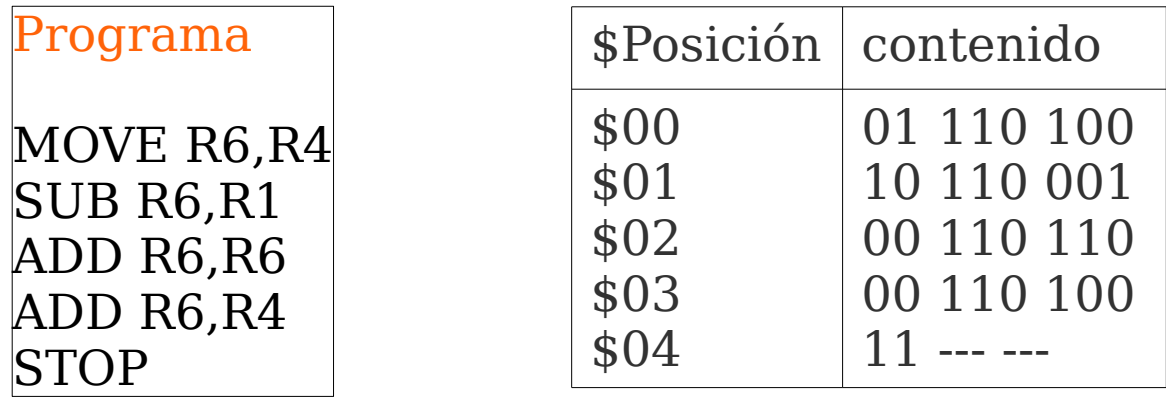

MEMORIA DE CÓDIGO

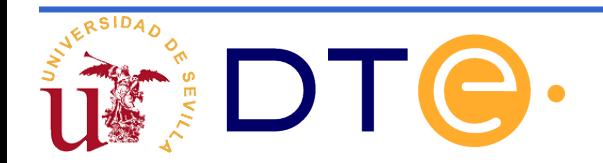